## **Element Technology - Numerous Validity Check**

#### **Summary**

It is to check the validity of given resident, business (corporate and company) and foreign registration numbers, and then return to TRUE or FALSE.

#### **Description Description**

Receive the input of resident, business and foreign registration numbers. For each number type, there are 2 different methods of input – the numbers inserted with "-" and without "-".

#### **Related Sources Related Sources**

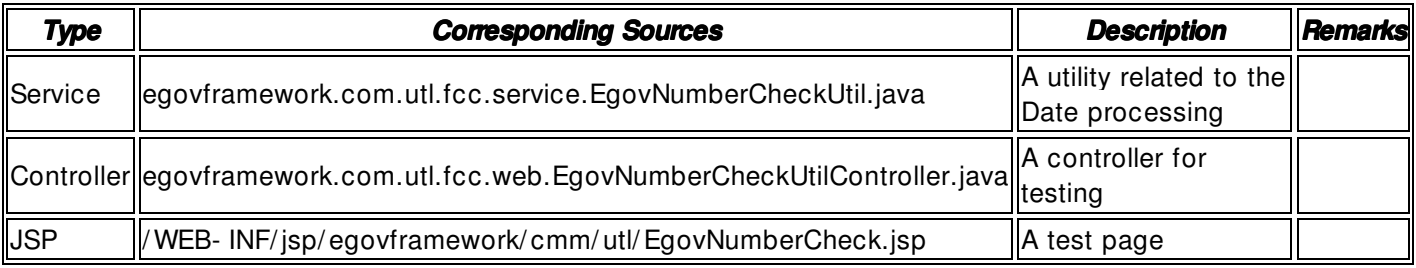

#### **Method**

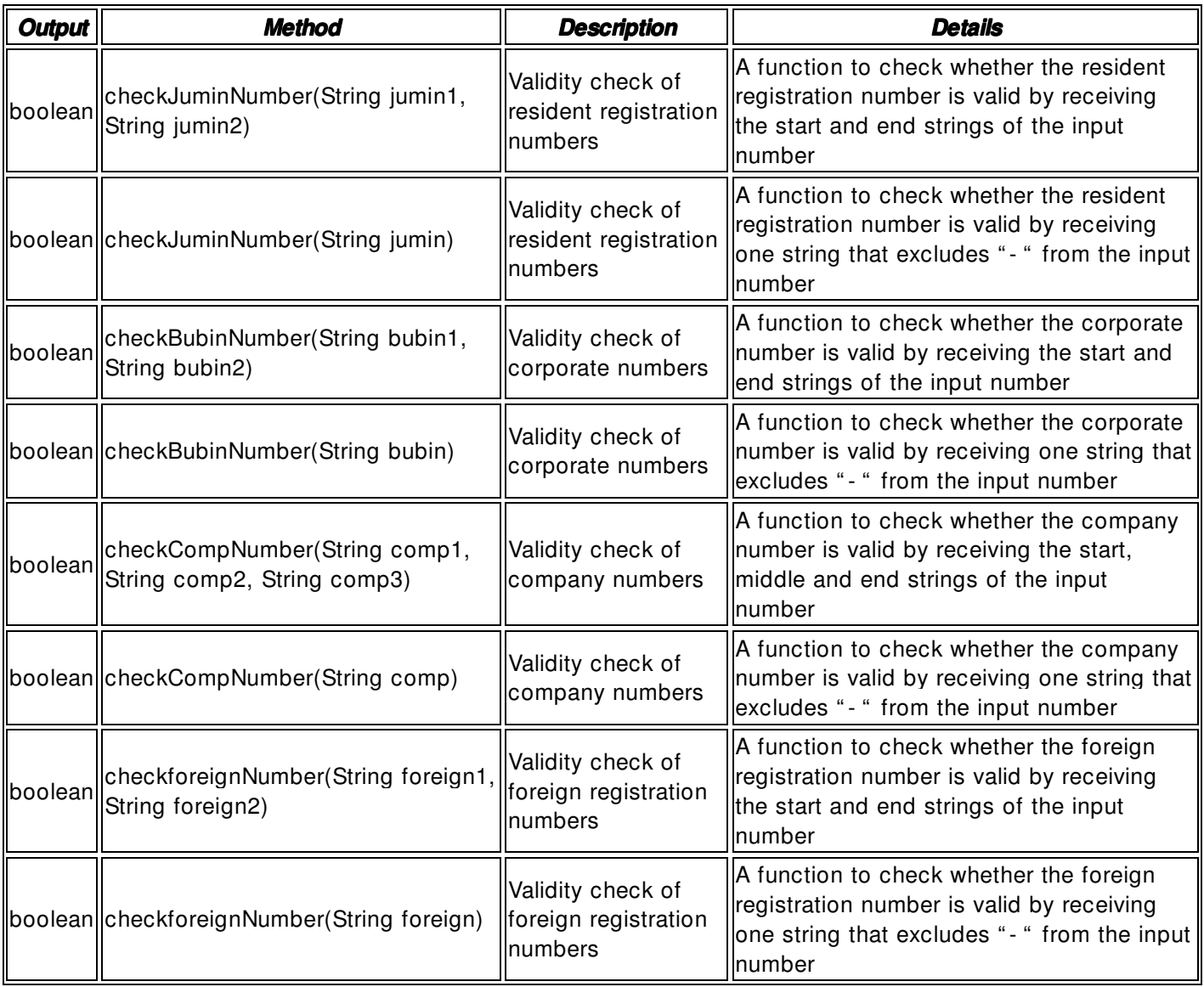

### **Input**

• String- type numbers input in the relevant field.

# **Output**

• Boolean

## **Manual**

import egovframework.com.utl.fcc.service.EgovNumberCheckUtil;

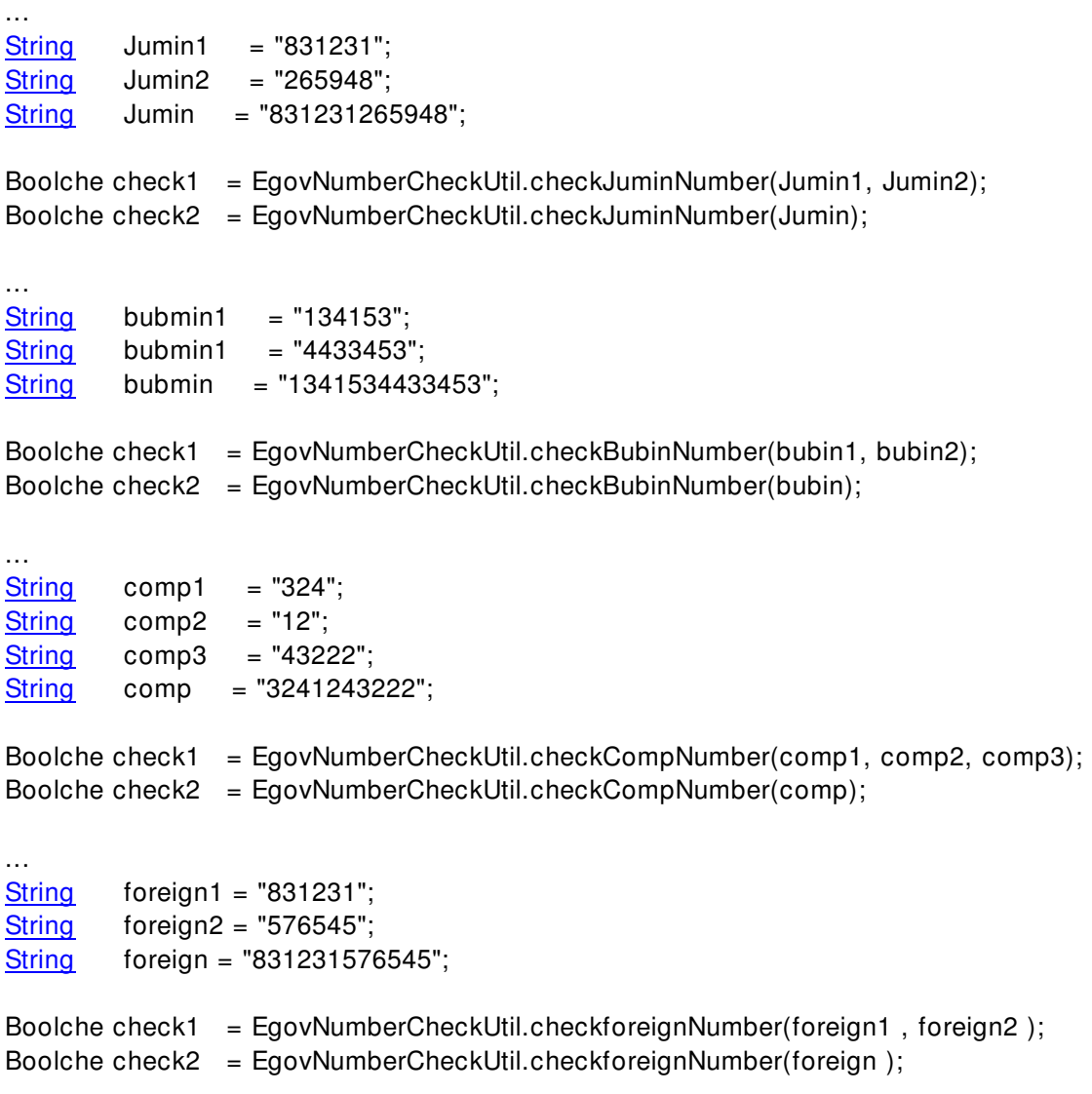

...